# Introduction to Computer Science and Programming in C

Session 25: December 4, 2008 Columbia University

#### Announcements

Final Exam: Tuesday, 12/16, 1:10 pm - 4:00 pm Mudd 233 (our normal room)

#### Variables Revisited

- What actually happens when we declare variables? char a;
- C reserves a byte in memory to store **a**.
- Where is that memory? At an **address**.
- Under the hood, C has been keeping track of variables and their addresses.

#### Pointers

- We can work with memory addresses too. We can use variables called **pointers**.
- **pointer:** an address variable
- All pointers are the same size, regardless of what they point to

### Pointer Operators

- Declaring a pointer variable: int \* x\_ptr; /\* declares a pointer to an int \*/
- The & operator means "the address of this thing"
- The  $*$  operator means "the thing this points to"

#### & and \*

- int \* x\_ptr; /\* declares a pointer to an int \*/ int x, y;
- $x_{ptr} = \alpha x$ ; /\* set  $x_{ptr}$  to the address of  $x *$ /
- $y = *x$  ptr; /\* set y to whatever x ptr points to  $*/$
- /\* is equivalent to \*/  $y = x;$

# Some vocabulary

- \* operator is also known as **dereference**
- a pointer **references** a variable in memory

### Pointers and Arrays

- C blurs the distinction between pointers and arrays
- When we declare an array char A[10]; what is A?
	- A can be treated as a pointer to the first element of A

#### Pointers and Arrays

- In other words, the following two lines are equivalent:
	- char  $*$  array ptr =  $&A[0];$
	- char  $*$  array ptr = A;
- This also means the following:
	- $A[0] == *array$  ptr
	- $A[1] == * (array ptr+1)$

### Pointers and Arrays

- When we want a function to be able to modify the value of a variable, we pass it **by reference** sscanf(price, "\$%f", &dollars);
- Because arrays are basically pointers, this happens *automatically* when we pass arrays to functions.
- For example: strcpy(stringA, stringB);

#### Pointer Arithmetic

- What if **A** was an array of ints?  $A[1] == * (array ptr+1)$  ??
- Yes. C automatically keeps pointer arithmetic in terms of the size of the variable type being pointed to.
- Be careful to keep track of what C does for you and what it does not.

# Memory Management

- We discussed before that C does not like to initialize arrays with variable sizes.
- To get around this, you can use stdlib.h's **malloc()** command.
- malloc() stands for memory allocation.
- malloc(N) returns a pointer to an allocated block of memory of N bytes.

# malloc()

```
• Typical usage:
  int N = 40000;char *giantString = malloc(N*sizeof(char));
```
- Returns a null pointer if malloc fails.
- When we are done with the memory, we can free it with: free(giantString);

# Memory Leaks

```
\bullet int N = 40000;
  char *giantString = malloc(N*sizeof(char));
  strcpy(qiantString, argv[1]);
  giantString = malloc(N*sizeof(char));
```
- Now a huge block of memory is allocated but the program has no way of finding it.
- If this code runs a lot, the amount of memory the program is using will keep growing.

# Measuring Algorithms

- In Computer Science, we want to be able to describe the running time and memory requirements of our algorithms
- A couple challenges:
	- Running time and space typically depend on input size
	- Algorithms are run on different machines

# Measuring Algorithms

- For varying input sizes, we can write our time and space requirements as functions of **N**.
- For varying implementation, we need our description to not care about constant factors.

# Example

- What is the running time of a function that sums an array of size 5 on a machine that takes 2 seconds to add numbers?  $4 * 2 = 8$
- What if array is size **N**? 2(*N*-1)
- What if it takes **c** seconds to add?

*c*(*N*-1)

# Big-O

•  $g(n) = O(f(n))$ means that for some *c*  $g(n) \leq c(f(n))$ 

- In other words, big-O means less than some constant scaling.
- In big-O notation, what is the running time to sum an array of size  $N$ ?  $c(N-1) = O(N)$

# Sorting

- One of the most studied problems in CompSci
- We are given N numbers
- Put the numbers in order
	- least to greatest, greatest to least, alphabetical, etc.
	- compare two numbers at at time

## Algorithm for Sorting

- In English: Given 50 index cards with numbers on them, how do you put them in order?
- Lots of different algorithms. We'll go over three

# Bubble Sort

- Worst algorithm ever
- Start at beginning of deck
- Compare current and next cards. If next card should be before current, swap. Move to next card.
- Keep passing through deck until no more swaps necessary.

# Selection Sort

- Smarter cousin of Bubble Sort
- Find the smallest unsorted card
- Swap smallest with the first unsorted card
- Consider that card sorted, and repeat

# Merge Sort

- If deck is 2 or less cards, just sort and return
- Split deck into two halves
- Merge Sort each half-deck (recursion!)
- Then, merge the two half-decks:
	- Look at top of each deck. Take the smallest of the two. Repeat until decks are combined.

### Running time

- Bubble Sort: O(N^2)
- Selection Sort: O(N^2) But the algorithm seems better organized.
- Merge Sort: O(N log(N))

### Pseudocode

- Mix of English and programming language
- Use programming constructs to keep thoughts organized: loops, conditionals, variables
- But use any syntax that is clear and consistent
- And use functions that are obvious to abstract busywork

### Pseudocode example

print "Enter your friends' names:" while input is not "quit" input = keyboardInput add input to array Contacts

sort Contacts output Contacts

Even though this is a simple piece of code, if it were written in C, it would be much harder to understand

# Modular Programming

- **modular** Designed with standardized units or dimensions, as for easy assembly and repair or flexible arrangement and use: *modular furniture; modular homes.*
- Organize programs into interchangeable parts
- Keep functions that deal with a certain type together, but separate them from functions that deal with other types.

#### **calendar.c** struct appointment sort() addEvent() cancelEvent() printDate() printMonth() printWeek() ... main()

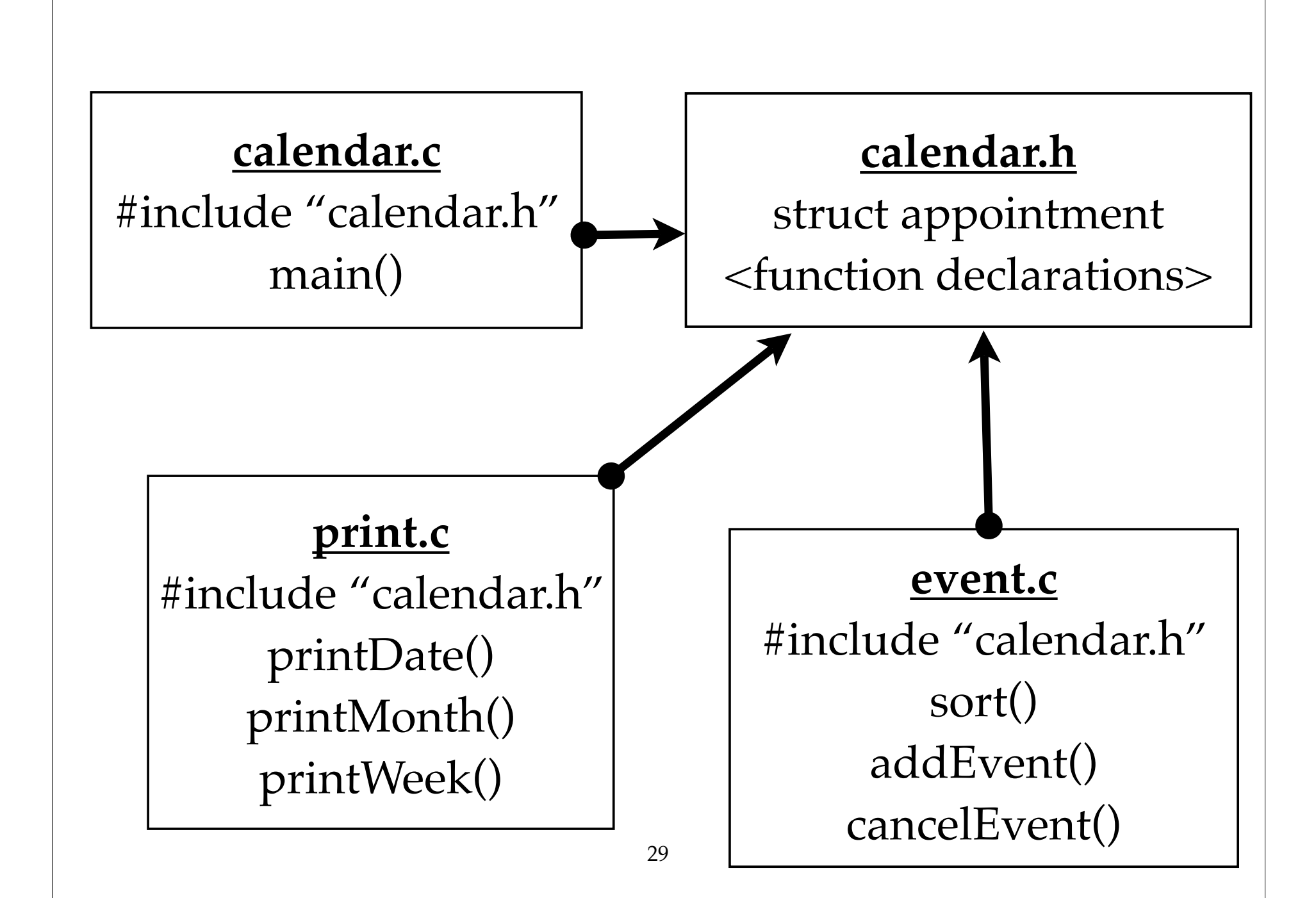

### Pointers to pointers

- Recall that C arrays and pointers are basically the same: int  $A[10]$ ; int \*A ptr =  $A$ ;
- How does C store 2d arrays? int  $B[10][10]$ ;
- **B** is a pointer to an array of pointers

### Pointers to pointers

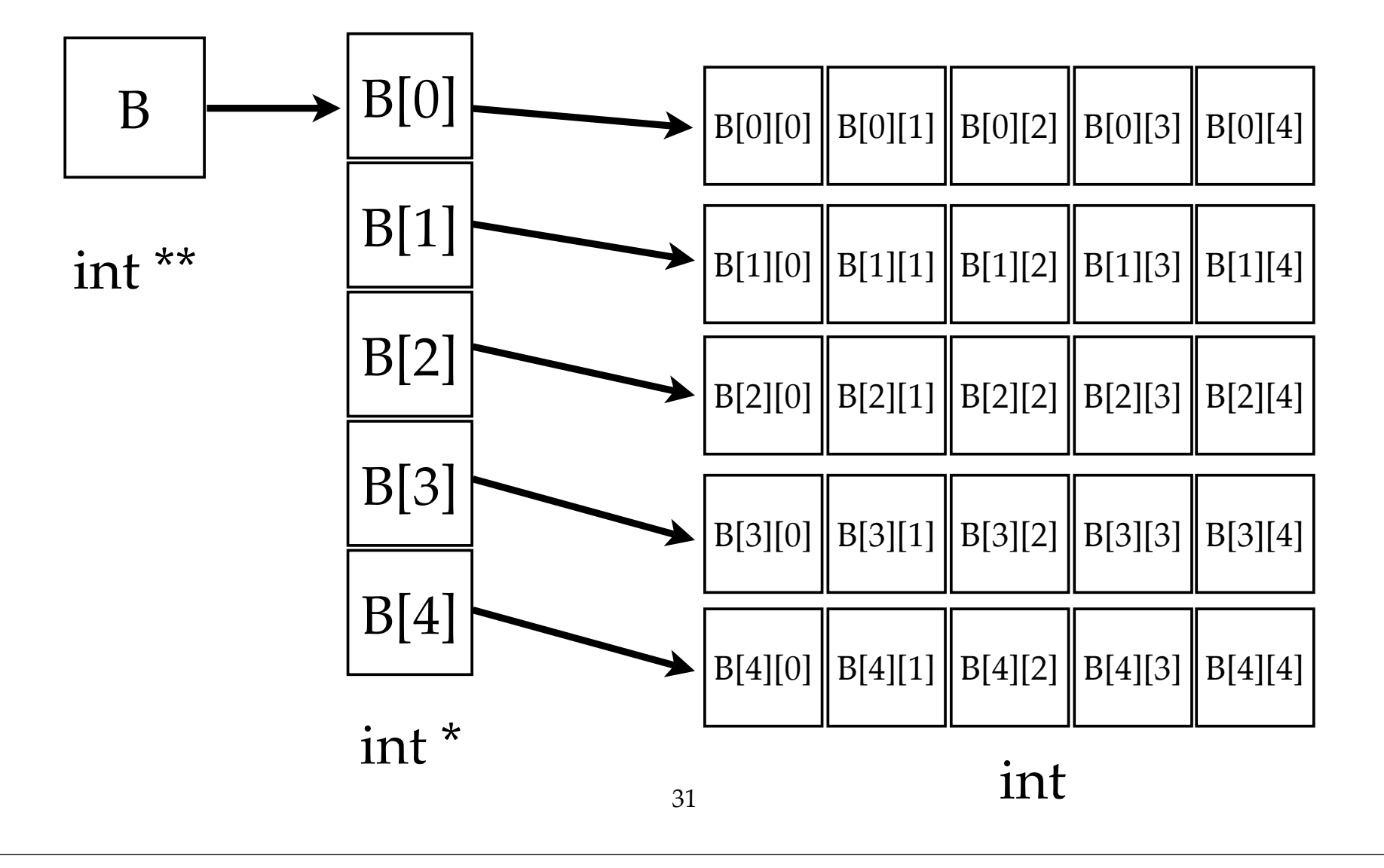

# malloc()

• We can dynamically allocate multidimensional arrays

```
\bullet int **C;
  C = (int**) malloc(N*sizeof(int*));
• for (i=0; i< N; i++) {
       C[i] = (int*)malloc(N*sizeof(int));
   }
```
### Pointers to functions

- It is occasionally useful to use pointers to functions
- Since functions are stored in memory, we can reason about their addresses too
- This allows us to say, "run the function at address \_\_\_\_\_\_ on these arguments"
- Useful for being truly general, e.g. stdlib qsort

# Function Pointer Syntax

- $\bullet$  int (\*f ptr)(); /\* pointer to function that returns an int \*/
- Parentheses are important. Without parentheses, **f\_ptr** looks like it returns a pointer to an int.
- $\bullet$  int (\*f ptr)(int, int); /\* function takes 2 ints as arguments \*/
- int greater than(int a, int b); f ptr = greater than;

#### qsort example

- Stdlib's qsort function is a general sorting function.
- Sort an array of any type, using any comparison criterion
- Define that comparison as a function pointer

```
• void qsort(void *base, size t n, size t size,
         int (*cmp)(const void *, const void *));
```
#### qsort example

- Compare function should take two entries A and B,
	- return  $+1$  if  $A > B$
	- return  $-1$  if  $A \leq B$
	- return 0 if  $A = B$

### qsort example

```
int greater than(const void *x, const void *y)
\{float *a = (float*)x, *b = (float*)y;if (*a>*b) return 1;
  if (*a<*b) return -1;
   return 0;
}
void mySort(float A[], int N)
\{int (*fptr) (const void *, const void *)= greater than;
   qsort((void*)A, N, sizeof(float), f_ptr);
}
```
#### Linked Lists

- Store each element in a struct that contains the data and a pointer to the next struct: a **node**
- Keep a pointer to the first node
- Following a linked list is like a scavenger hunt

#### Linked Lists

```
struct node {
\bigcap int data;
      struct node * next;
   };
```

```
struct node *start;
```
- How do we add a node at beginning of list?
	- Allocate new node, set **next** pointer to **start**, set **start** to new node.

#### Linked Lists

- How do we add a node to the end of the list?
	- Follow pointers to last node, allocate new node, set last node's **next** to new node.
- How do we add in the middle of the list?
	- Set previous node's **next** to new node, set new node's **next** to next node.
- How do we delete a node?

# Doubly Linked Lists

- Keep a **next** pointer and a **previous** pointer.
- A little extra work for adding and removing, but allows for faster backtracking.

- Finding an item in a list or array is usually an O(N) operation.
- We can create a structure that makes it faster (at a cost; a tradeoff)
- We use a tree structure, which is like a linked list, except each node has more than one pointer.

- Binary tree: Each node has left and right child.
	- Left child is less than, right child is greater than

```
struct node {
\bigcap int data;
       struct node *left;
       struct node *right;
   }
```
struct node \*root;

- Inserting number **x** into a Binary Tree:
	- 0. Start at root
	- 1. If current node is NULL, create new node and set node to **x**
	- 2. Otherwise,
		- if  $x \geq$  current node, follow right pointer, else follow left pointer. Goto 1.

- Finding an item **x** in a binary tree:
	- 0. Start at root
	- 1. If current node is **x**, return
	- 2. If **x >=** current node, follow right pointer else, follow left pointer
	- 3. If node is NULL, return "not found", otherwise goto 1.

• On average, lookup and insertion take O(log N) time

• But worst case is still  $O(N)$